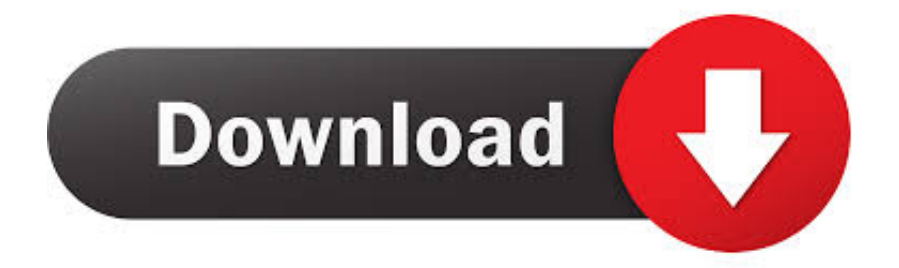

#### [Get Tube 4.51 For Mac](https://imgfil.com/1uh932)

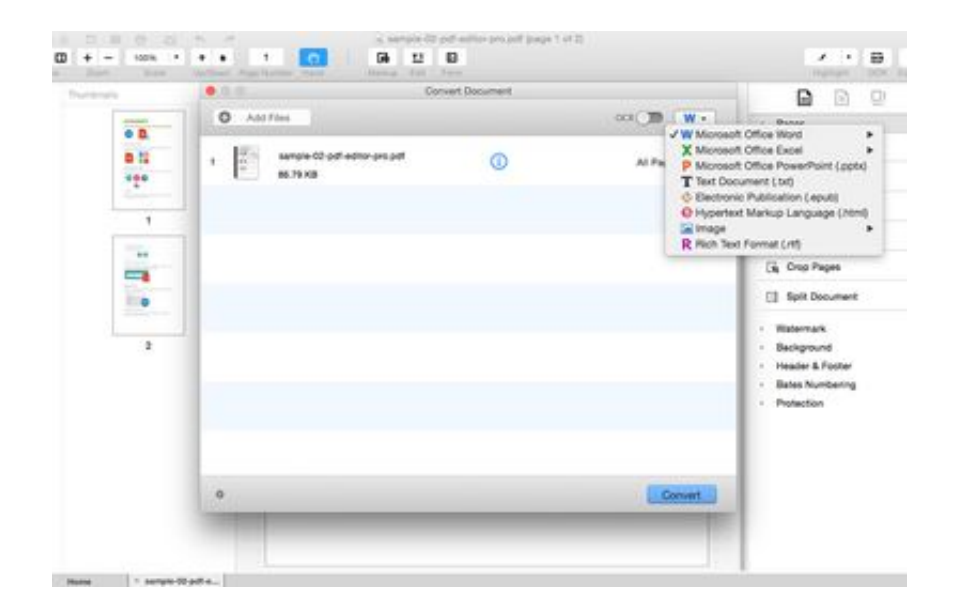

[Get Tube 4.51 For Mac](https://imgfil.com/1uh932)

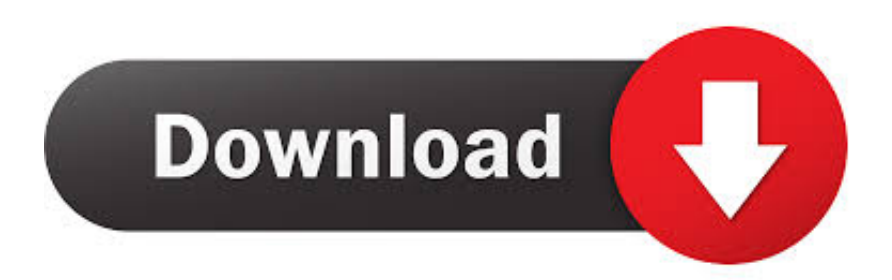

Your the one that did it, not I Follow the rules of copyright Once the dialog box has popped up you need to look for the YouTube page among all the page titles (shown in bold) and files listed in the window (this may be difficult if you have a lot of pages open.. Notes For Mac OS X 10 4 Apple computers laptop battery for mac 2 or higher, including Leopard.

- 1. tube
- 2. tube map
- 3. tuberculosis

Get Tube is compatible with Safari and Firefox While you surf Youtube, you'll see a new button in the browser, click it and you'll be able to download the featured video in a matter of seconds.. Dec 22, 2012 Finally, the sidebar of Mactubes allows you to create playlists -you only have to drag and drop the videos you want to add to the playlist - or even subscribe to RSS feeds.. ) Once you locate it and expand all the activities going on in the page, look for the largest file size ( this is shown in the right hand corner).. Now that the FLV file is downloading to the desktop, we have to wait Believe it or not, I successfully use Video grabber to.. The easiest way to download any video from Youtube is called Get Tube, a lite application that allows you to do that task within just one click.

## **tube**

tube, tubemate, tubemate download, tube map, tuberkulose, tuberculosis, tubebuddy, tuberkulose impfung, tuberose, tuberkulose symptome, tuberculose, tuberculose symptomes [Download free Repair Windows Home Edition Xp](https://limitless-woodland-62543.herokuapp.com/Download-free-Repair-Windows-Home-Edition-Xp.pdf)

What's more, it has full support for both Windows and Mac operating system So whenever you buy a new iMac or Windows PC, this app can solve your tough problems and be your great partner. [Genero Desktop Client For Mac](https://site-3809817-4865-9454.mystrikingly.com/blog/genero-desktop-client-for-mac)

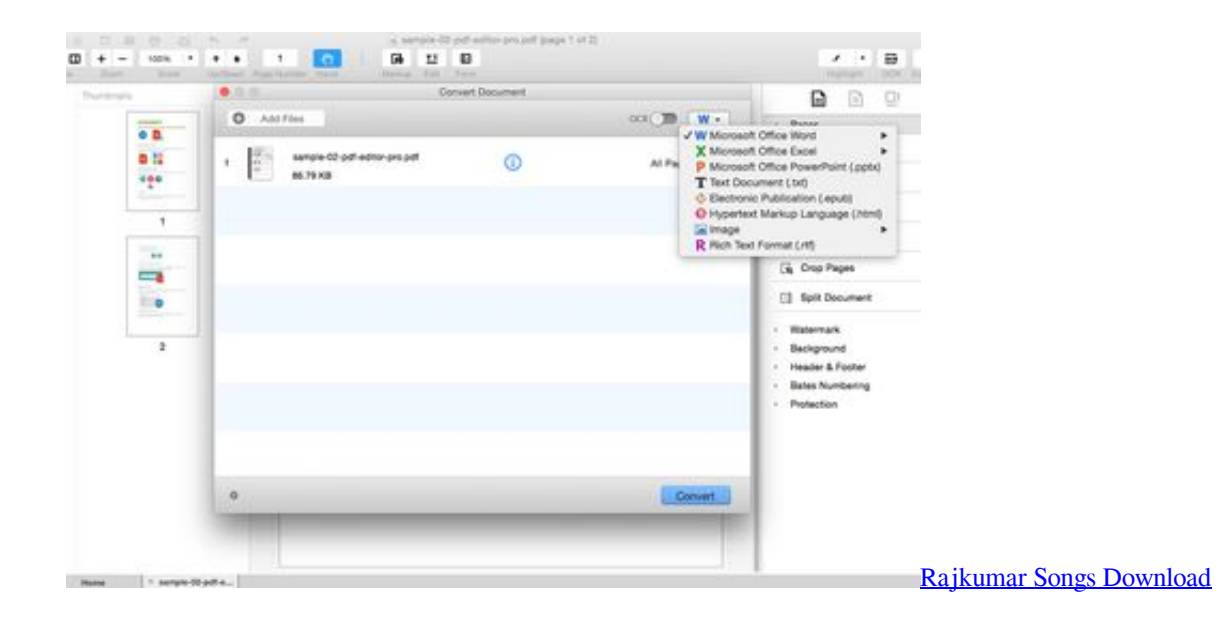

## **tube map**

#### [Architect 3d Ultimate Plus Serial Key](https://asmadite.theblog.me/posts/15729420)

 Once you locate the largest file, double click on it This should cause another window to open and a download to ensue after that called 'get video'.. The movie I show is made available by the artist on his website (if he is offended and wants me to take this down, I will).. Most of the files found in a YouTube page are small files while most FLV files are several megabytes. [Free](https://peaceful-brushlands-62969.herokuapp.com/Free-Download-Encryption-Softwares.pdf) [Download Encryption Softwares](https://peaceful-brushlands-62969.herokuapp.com/Free-Download-Encryption-Softwares.pdf)

# **tuberculosis**

### [Eos Utility Download Mac Sierra](https://awesome-banach-292d4a.netlify.app/Eos-Utility-Download-Mac-Sierra)

Anda bisa mengunduh video sebagai mp4 atau hanya track audio dan menyimpanya dalam mp3.. Above all, it's free of charge! Epub reader mac free Hope it can help you!Cara yang termudah untuk mengunduh video dari Youtube adalah dengan yang di sebut Get Tube, sebuah aplikasi yang ringan yang mengijinkan anda untuk melakukan tugas tersebut dalam hanya sekali klik.. Get Tube juga di lengkapi sebuah pengelola unduhan sehingga anda bisa menambah video ke daftar unduhan dan unduh mereka ketika anda inginkan.. It is fully compatible with any web browsers including Google chrome,Safari, IE, Firefox, Opera, etc.. Get Tube sesuai dengan Safari dan Firefox Sambil anda berselancar Youtube, anda akan melihat tombol baru dalam penjelajah, klik dan anda akan bisa mengunduh video yang terpilih dalam waktu beberapa detik.. This article is inspired by YouTube Instructable Unike theirs, this one shows you how to download a video for Mac and covert it using freeware! What's better than free! Links to freeware needed: PS: I am not liable for what you download. 0041d406d9 [Download Lazerhawk Redline Rarity](https://silly-lamport-279e1c.netlify.app/Download-Lazerhawk-Redline-Rarity.pdf)

0041d406d9

[Download Invision For Mac](https://hub.docker.com/r/dullmidides/download-invision-for-mac)